# **Chap 6. CORBA-based Architecture**

# **Part 6.2 CORBA-IDL**

- **1. Rationale**
- **2. IDL Overview**
- **3. Basic IDL Constructs**
- **4. IDL to Java Language Mapping**

## **1. Rationale**

- -The main rationale for IDL is to solve the heterogeneity inherent in distributed architectures.
- -Heterogeneity among programming languages may arise because, for instance, their constructs and features are different, or their machine code representations differ.

-CORBA standard supports a common object model and an interface definition language (IDL) that represents a key for resolving programming language heterogeneity.

<sup>÷</sup>This is based on defining *bindings* from available programming languages to the IDL.

<sup>÷</sup>Defining a programming language binding consists of specifying how IDL constructs can be used in a client or server implementation, and vice-versa, regardless of which language they are written in or which platform they are running on.

#### -A language binding defines a one-to-one direct mapping between its constructs and the IDL constructs:

- ÷ Object types are mapped to client and server stubs.
- ÷ Server object references are encapsulated in client stub.
- ÷ Operations are mapped to procedures, operations or methods in the programming language.

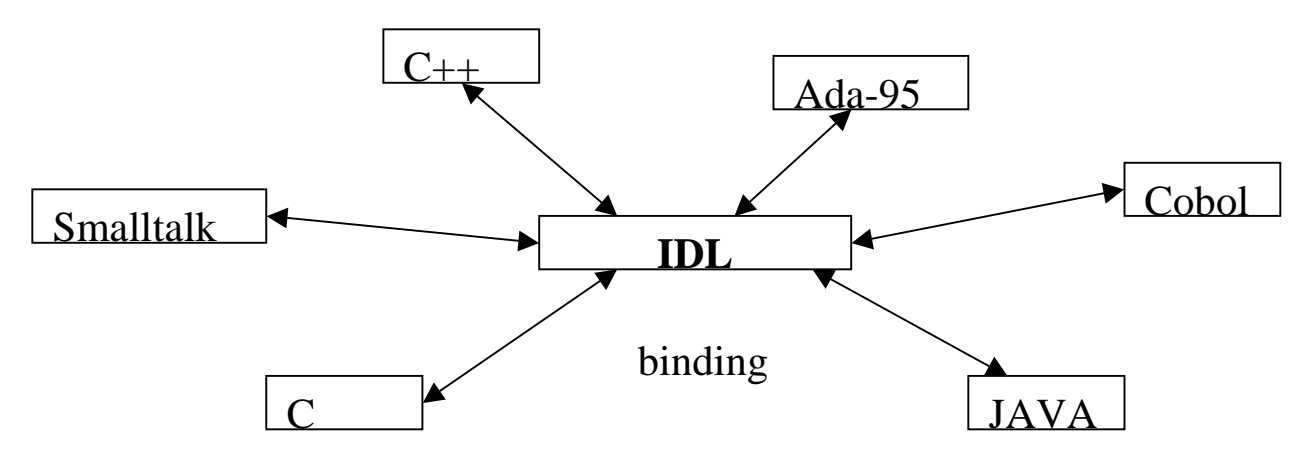

-Vendors implement bindings by providing APIs that can be used both by client and servers, and also compilers that generate client and server's stubs.

## **2.IDL Overview**

## *Example IDL Code*

*};*

The example deals with a store with point-of-sale (POS) terminals. The interface the POS terminal object uses to communicate with its barecode-reader object, Keypad object, ad receipt-printer object can be expressed in IDL:

```
//POS IDL Example
module POS {
          typedef string Barcode;
          interface InputMedia {
                    typedef string OperatorCmd;
                     void barcode_input (in media Barcode item) {
                     void keypad_input(in OperatorCmd cmd);
          };
          interface OutputMedia {
                    boolean output_text(in string string_to_print);
          };
          interface POSTerminal {
                    void end_of_sale();
                     void print_POS_sales_summary();
          }
```
-This file declares the interfacesfor all the objects in our POS terminal, in a programminglanguage independent way.

-In our "store", other objects will invoke these objects on the POS Terminal computer through these interfaces.

### *IDL Basics*

-Although IDL interfaces are programming language-independent, the IDL language itself has the appearance (but not the semantics) of ANSI  $C_{++}$ .

÷Notable resemblances include:

- C++ -like preprocessing
- Lexical rules (with new keywords for distribution concepts)
- Grammar, which is a subset of C++ and incorporates syntax for constant, type, and operation declarations; but lacks algorithmic structures and variables.

÷Differences include:

- Function return type is required (but may be void)
- Each formal parameter in an operation declaration must have a name
- and others

## *Generating IDL*

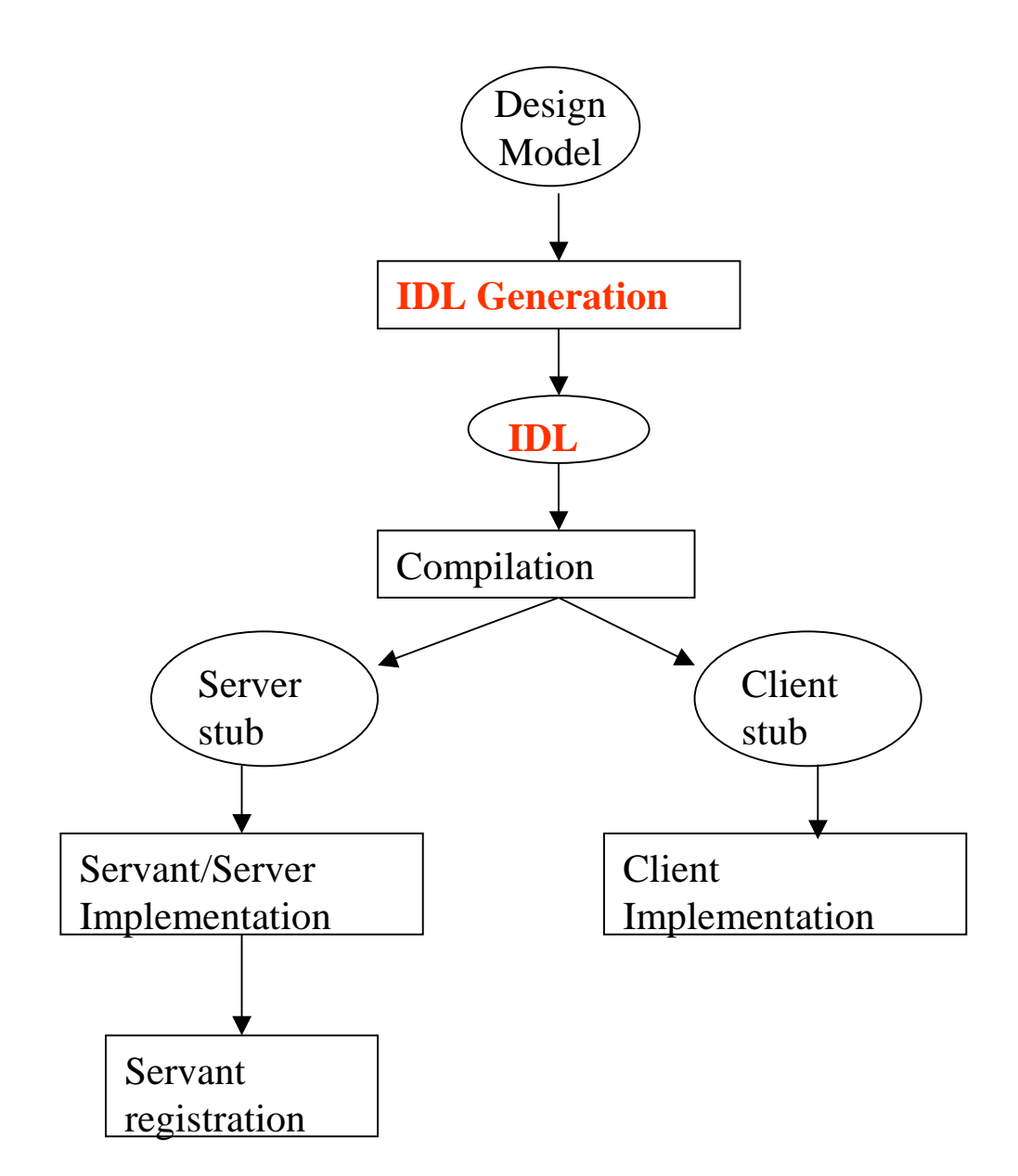

## **3. Basic IDL**

-Basic IDL includes constructs such as module, interface, simple and complex data types, and exception.

### *Modules*

- •Create separate name spaces for IDL definitions by defining scopes
- •Used to define the enclosing scope of a group of IDL interfaces.
- •Can contain one or more interfaces and can nest other module constructs
- •Modules do not inherit from other modules, but can be nested.
- •Only IDL interfaces are capable of inheriting specifications

•Example:

```
module Assembly {
  typedef string Widget;
 };
```
### *Interfaces*

- •Specify a software boundary between a service implementation and its clients.
- •IDL interfaces can inherit from other interfaces
- •IDL interfaces may involve *attributes*, *operations* and *types* definitions
- •Example: *interface Account {* //Account definitions*};*
- *interface Savings: Account {* //Inherits all Account definitions//then adds Savings definitions *};*

### *Attributes*

- •Attributes define general characteristics for an interface
- •If an attribute or operation is private, it should not appear in a public IDL definition
- •By default, all IDL definitions (known by the ORB) are public
- •Attributes may be *read-only* or *read-write*

•Example *interface Account {*

> *attribute string balance; readonly attribute long ssn;*

*};*

- •For read-write attributes, the compiler generates a *set* and a *ge<sup>t</sup>* functions for each attribute.
- •For read-only attributes, only a *get* function is generated.

### *IDL Forward*

- •Statement used to declare an interface before its complete definition appears in the IDL file.
- •Can also be used to create recursive (or self-referential) definitions.

•Example:

*interface Employee;* //forward declaration

```
interface Company {
 attribute Employee supervisor;
 attribute Employee secretary;
};
```
*interface Employee { attribute string department; attribute string name; }*

## *Data Types*

-IDL enables strong type checking of operation signatures, and includes renaming of intrinsic types in IDL, as well as the creation of user-defined types: enumeration, structures, arrays, sequences, unions

*Basic Types:* IDL supports most of the basic types supported by modern programming languages (e.g., C,C++, Java).

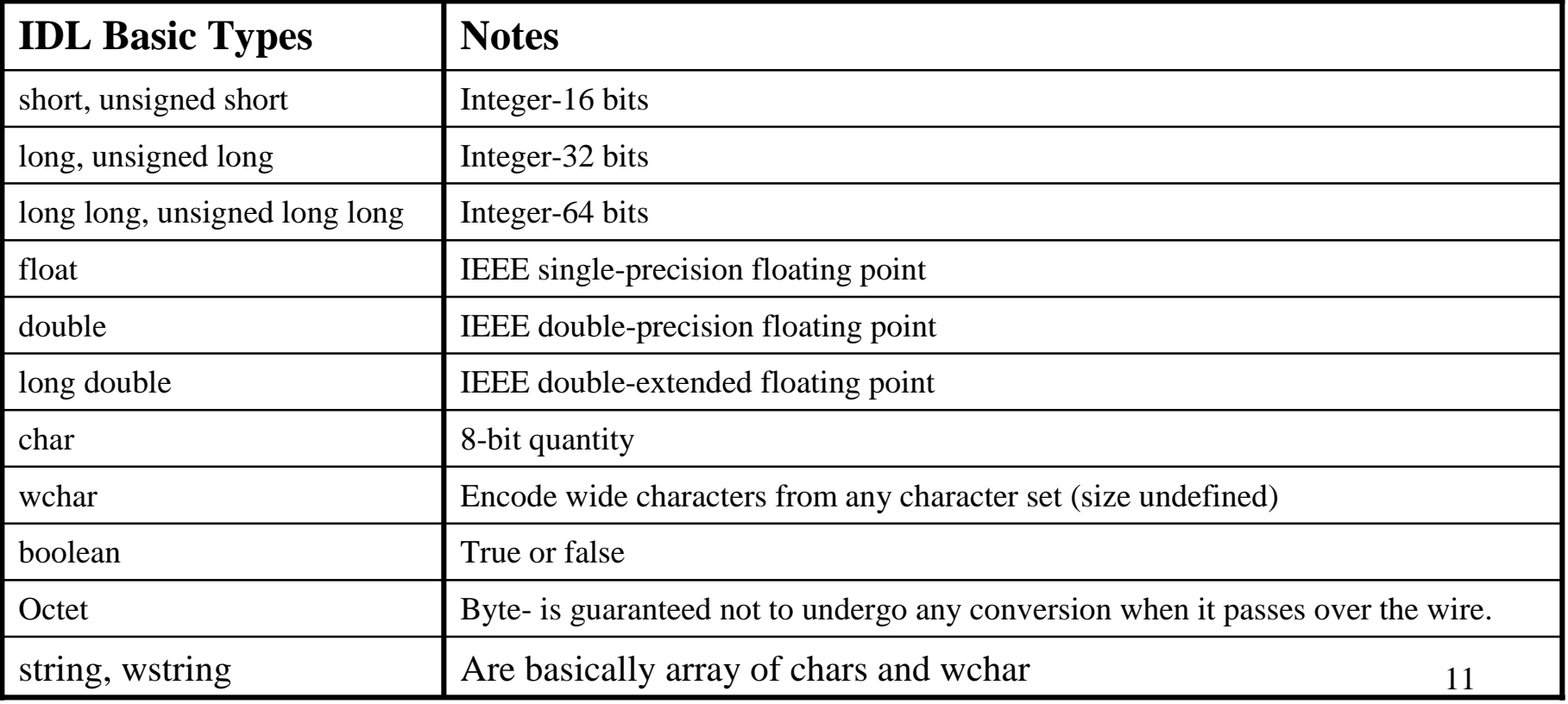

#### *IDL Constants*

•IDL constants are expressed using the keyword **const** followed by the type, name and value of the constant.

•Example:

*const unsigned long km=2.2; const char cr='/'; const boolean tautology=TRUE; const float pi=3.14; const double av=6.02e25; const string state="Virginia";*

### *Renamed Type*

-Construct for naming new IDL types from existing ones.

*typedef unsigned long PhoneNumber;*

*Example: typedef string LastName; const LastName my\_lastname <sup>=</sup>"Smith";*

#### *Enumeration type*

-Used to represent an enumerated list.

*enum ChargeCard {MasterCard, Visa, Diners};*

#### *Structure type*

-Container class that may be used to pass a collection of data as <sup>a</sup> single object.

*struct GuestRecord { GuestName name; Address address; PhoneNumber; };*

#### *Sequence type*

-Single dimension arrays that may be bounded or unbounded

-Are essentially variable-length arrays

-A bounded sequence defines its maximum size in its declaration

*typedef sequence <GuestRecord> record; //unbounded sequence typedef sequence <GuestList,10> list; //bounded sequence*

*Array type* -Used to create a single-dimension, bounded array of IDL type.

*typedef EmployeeRecord Employees[100];*

### *Union type*

*enum PersonKind {A\_GUEST, AN\_EMPLOYEE, OTHER}*

```
union Person switch (PersonKind) { 
  case A_GUEST:
    GuestRecord guest_record;
  case AN_EMPLOYEE:
    EmployeeRecord employee_record;
 default: string description;
};
```
### *Dynamic IDL type* **Any**

- •Allow definition of loosely typed data values
- •Useful for defining reusable interfaces
- •Example:

*typedef any DynamicallyTypedValue; struct RunTimeValue { string description; any run\_time\_value;* 

```
};
```
### *IDL Exceptions*

- •Define the values passed by the interface in case something goes wrong. •Extend the **org.omg.CORBA.UserException** class
- •May contain data that are accessed as public members of the named class and may be passed in the construction of the exception.
- •Exception values are declared similar to IDL structure type.

•Example:

```
exception CardExpired {string expiration_data;};
exception CardReportedStolen {
    string reporting_instructions;
    unsigned long hotline_phone_number; 
 };
```
•There are two general kinds of exceptions: user-defined and CORBA defined, also called Standard Exceptions and which extend the **org.omg.CORBA.SystemException** class.

## *Operations*

- -Define the acceptable way to access an object
- -The IDL type of the target object is the declared name of the Interface.
- -All operation definitions are declared within specific IDL interfaces.
- -By default, IDL operations are synchronous
- -An asynchronous option is provided using the *oneway* keyword, which indicates that an operation will be executed at most once.
- -Operations that are oneway can only have input parameters.

### *Operation Signatures*

- -Operation signatures include:
	- -the operation attribute (*oneway* or *none*),
	- -the operation type specification,
	- -the operation identifier,
	- -the parameters declarations,
	- -an optional *raises* expression,
- -The operation type specification is the return value: may be any IDL type or the keyword *void*.
- -Arguments to operations declare the call semantics of the argument: **in**, **out**, or **inout**
	- •An **in** parameter is called by value
	- •The **out** parameters use call-by-reference semantics.
	- •The **inout** parameter semantics is call-by-value/return-by-reference
- -Operations can declare that they raise an exception using the construct **raises** (*ExceptionName*) in their signature.
- •Exceptions in the raises clauses must be declared before they can be used.

### *Example:*

*interface AirlineReservation { typedef unsigned long ConfirmationNumber; exception BadConfirmationNumber {}; oneway void cancel\_reservation (in ConfirmationNumber number) raises (BadConfirmationNumber);*

*};*

## *Comments and Pre-compiler Directives*

## *Comments*

- •Two forms:
	- -single line comments that begin with a **//** symbol
	- -multiple lines comments enclosed by **/\*** and *\*/* symbols.
- •Example:

*// This is a single line comment /\* This is a multipleline comment. \*/*

## *Pre-Compiler Directives*

- •IDL provides pre-compiler directives, as do C and C++
- •Example: the *include* statement allows IDL files to reference each other's definitions.
- •By convention, IDL files are named after the module they contain. •Example:

//Enable access to CORBA Naming Service

*#include <Cosnaming.idl>*

# *Example: A Course Registration System*

*•OO Model:*

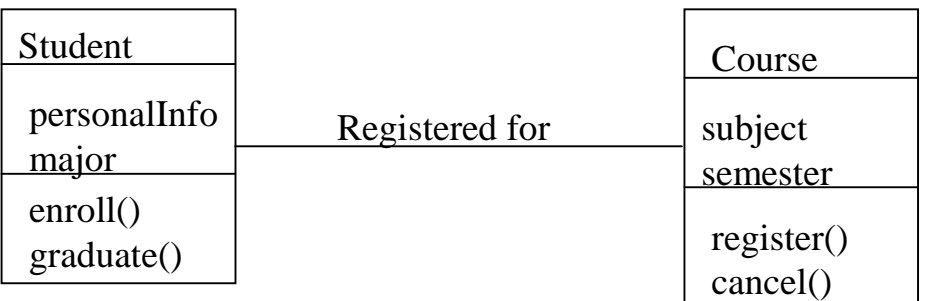

#### *•Abstract IDL model*

*module CourseRegistration {*

```
interface Student {
 attribute any personalInfo;
 attribute any major;
 void enroll();
 void graduate();
};
```

```
interface Course {
  attribute any subject;
  attribute any semester;
  void register();
  void cancel();
 };
```
*};*

#### **•***Refined IDL model:*

```
module CourseRegistration {
 // Forward Declarationsinterface Course;
 interface Student {
   struct StudentRecord {
     String name;
     String address;
     unsigned long studentNo;
```

```
};
```
*};*

*};* 

```
attribute StudentRecord personalInfo;
 attribute string major;
 exception ClassFull {};
 void enroll(in Course course) raises (ClassFull);
 exception HasNotCompletedReqts {};
 void graduate() raises (HasNotCompletedReqts);
};
```

```
interface Course {
    attribute string subject;
    enum SchoolSemestsers {FALL, SPRING, SUMMER};
    attribute SchoolSemesters semester;
    void register(in Student student);
    void cancel();
```
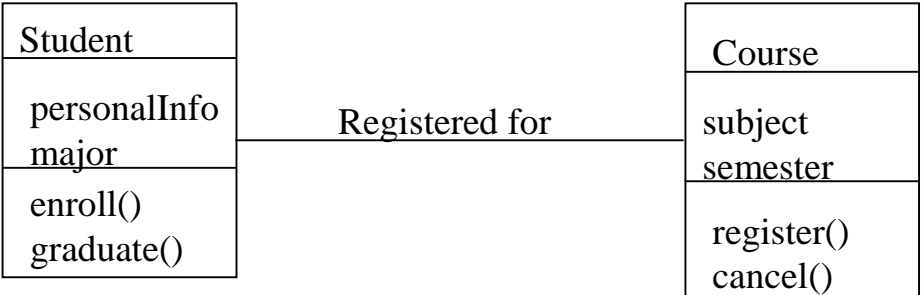

21

## **4. IDL to Java Language Mapping**

-CORBA programming language mappings "map " one-to-one correspondences from OMG IDL constructs to programming language constructs.

- <sup>÷</sup>These constructs tell client and object-implementation writers what to write to invoke an operation on a CORBA object.
- <sup>÷</sup>In a non-OO language, invocations typically map to function calls. In OO languages, mappings make CORBA invocations look like language-object invocations.

## *Programming Conventions*

-Programming conventions for Java and IDL differs slightly:

- •IDL convention does not require capitalization for the names of modules, etc.
- •IDL convention uses underscores instead of mixed case for long names.
- •An IDL file is composed of several elements that together create a naming scope.
- •Identifiers in IDL are case *insensitive* and may be used only once in the naming scope.
- •IDL does *not support the overloading* and *overriding* of operations,
- although inheritance (single and multiple) is supported.

### *IDL Module*

•Each module construct compiles to a Java package name

•Example:

 $\mathbf{MDL}$ *module BookStore { interface Account {*

*…*

*…*

*}; };*

//Java code generated by **idltojava** compiler would include: *package BookStore;*

## *IDL Types*

•CORBA types can either be standard IDL types or another IDL interface

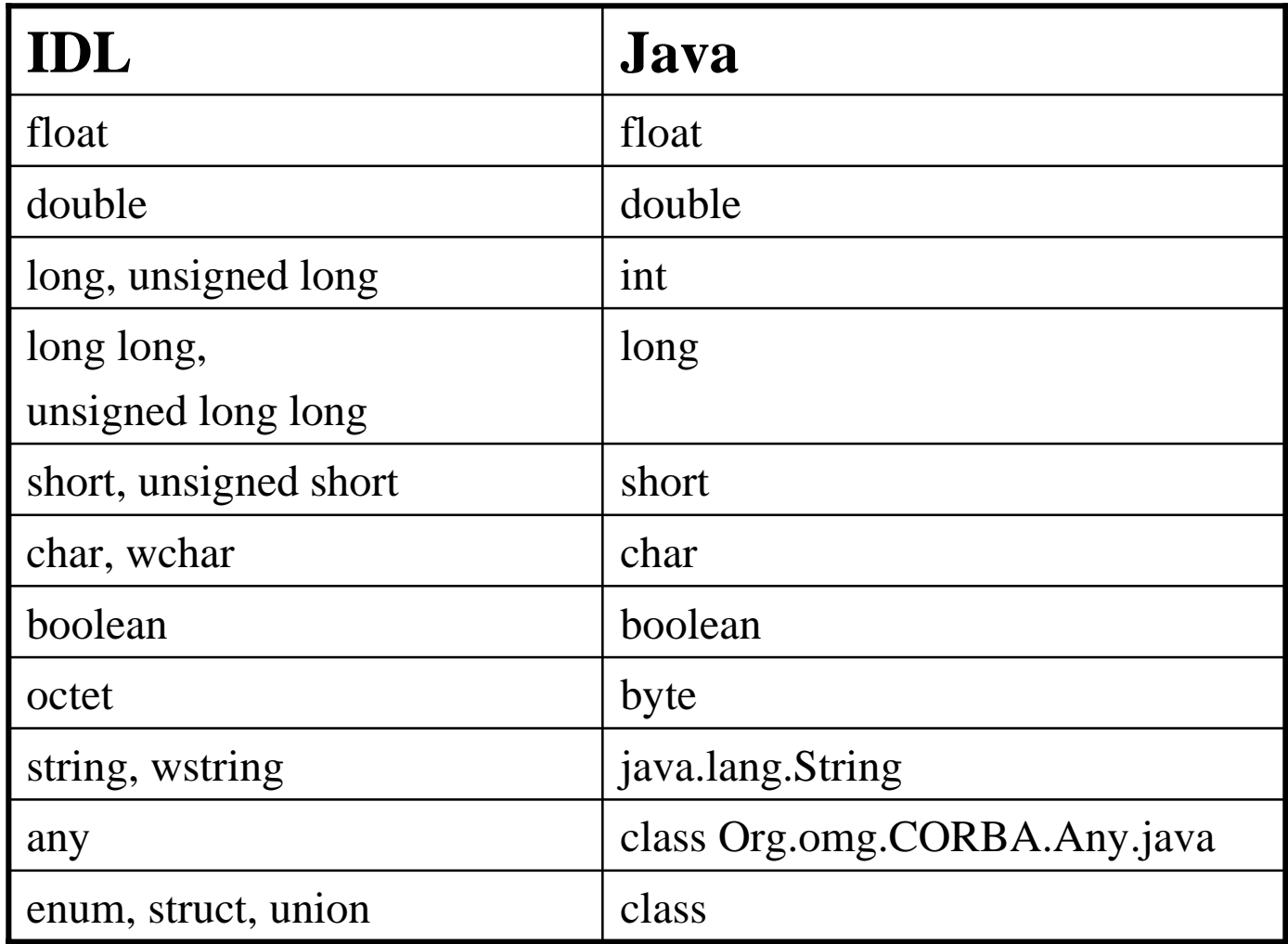

### *IDL typedef*

•Does not directly map onto Java, so the IDL compiler will substitute and replace any instance of the *typedef* name for the actual type in the IDL before compiling it.

- •Example:
- //IDL typedef

*typedef string CustomerName;*

*typedef sequence <long> CustomerOrderID;*

### *IDL sequence*

- An IDL sequence is mapped to a java array; bounds checking is always done on bounded sequences.
- A Java Helper and Holder class is generated for each sequence •Example:

 $\mathcal{U}$ IDL

*typedef sequence <long,10> openOrders;*

### *IDL Arrays*

- •Mapped to Java the same way as a bounded IDL sequence; bounds checking is always done.
- A Holder class is also generated for the array. Example:

 $\mathcal{U}$ IDL *const long length=20; typedef string custName[length];*

### *IDL Any*

- •Maps to the *org.omg.CORBA.Any* java class.
- •Nonprimitive types are inserted into an **any** via the static methods provided in the corresponding helper class.

### *Example:*

To insert the CORBA object reference for an instance *obj* of *Account* interface into an *any* requires the following code:

AccountHelper.insert(any, obj);

To extract from the any:

```
obj = AccountHelper.extract(any);
```
•For each primitive type *XXX*, there is a pair of methods *insert\_XXX* and *extract\_XXX* to update or return a typed value contained in the Any.

*Example:*

To create new Any and then initialize it from a short: org.omg.CORBA.Any  $x =$  orb.create any(); x.insert\_short((short) 4);

To retrieve the value in the Any: shrt  $y = x$ . extract\_short();

#### *IDL enum*

• Maps to a Java final class with the same name.

•Example:

//IDL*enum Card {visas, master,amex};* 

//maps to a Java final class with the same name: *Card.java* -Contains one *value* method, two static data members per label, an integer conversion method, and a private constructor.

-Holder and Helper classes are also generated for an enum.

#### *Generated Java Code for enum*

final public class Card {

```
//static data members 
final public static int _visas = 0;
final public static Card visas = new Card( visas);
 final public static int _master = 1;
final public static Card master = new Card(_master);
 final public static int _amex = 2;
final public static Card amex = new Card( amex);
```

```
//Private constructorprivate int _value;
```

```
private Card(int value) {
 this. value = value;
}
```

```
//Value accessor methodspublic int value() {
 return _value;
};
```
#### *//Generated java code (ctd.)*

```
public static Card from_int(int $value) {
    case visas: return visas;
    case master: return master;
    case amex: return amex;
    default: throw new org.omg.CORBA.BAD_PARAM("Enum out of range: 
         [0.." + (5 - 1) + "]: " + $value);
   }
  }
//string conversion
 public java.lang.String toString () {
   org.omg.CORBA.Any any = org.omg.CORBA.ORB.init().create_any();
   CardHelper.insert(any,this);
   Return any.toString();
  }
}
```
#### *Code Snippet for enum*

```
Card creditCard = Card.visas;
System.out.println("Credit card type = " + creditCard);
```
### *IDL struct*

- •Maps to Java final class with public data members.
- •Example:
- //an IDL struct
- Struct Address {
	- string street;
	- long number;
- };

### //maps to a Java class that is final: *Address.java*

-has public member variables with the same name and type as the struct fields. -contains two constructors: the default constructor, and one to initialize each field to a non-default value.

-Holder and Helper classes are also generated for each IDL struct.

*Generated Java code for struct*

```
final public class Address {
 //Data memberspublic java.lang.String street;
  public int number;
```

```
//Constructorspublic Address() {}
  public Address (java.lang.String street, int number) {
    this.street = street;
    this.number = number;
  }
//string conversion
  public java.lang.String toString () {
    org.omg.CORBA.Any any = org.omg.CORBA.ORB.init().create_any();
    AddressHelper.insert(any,this);
    return any.toString();
   }
}
```
#### *Code Snippet for struct*

```
Address addr = new Address(
"Hills
",9567);
System.out.println(
"My street is: 
" + addr.street);
```
### *IDL union*

• Maps to Java final class.

-Has a default constructor, an accessor method for the discriminator, and an accessor and a modifier methods for each branch.

-Helper and Holder classes are also generated for a union.

•Example:

```
enum DataType {BYTE_TYPE, SHORT_TYPE, LONG_TYPE}
```
union DataValue switch(DataType) {

case BYTE\_TYPE: octet byteValue; case SHORT\_TYPE: short shortValue; case LONG\_TYPE: long longValue;

#### *Generated Java Code for Union*

```
final public class DataValue {
 //constructorpublic DataValue () {}
```

```
//discriminatorprivate java.lang.Object _object;
private short _disc;
public DataValue discriminator () {
  return _disc;
};
```

```
//Accessor and modifier methods for the branchespublic byte byteValue() {
…}
public void byteValue (byte value) {
…}
public short shortValue() {
…}
public void shortValue(short value) {
…}
public int longValue() {
…}
public shortValue (int value) {
…}
```

```
//string conversion
 public java.lang.String toString() {
…}
}
```
#### *Code Snippet for Union*

//create a unionDataValue data = new DataValue();

```
//initialize its valuedata.longValue(1234);
```
//display a failure when the wrong method is called System.out.println("This works: data value is " + data.longValue()); System.out.println("This fails: data value is " + data.shortValue());

## *IDL Interface*

•Maps to a Java interface class

•Can contain *attributes, operations*, and *exceptions.*

•The **idlj** compiler generates a certain number of files according to the option used.

Example:

```
module bank {
         interface Account {
                  void deposit();
         };
};
```
### idlj-fall bank.idl command will generate the following files:

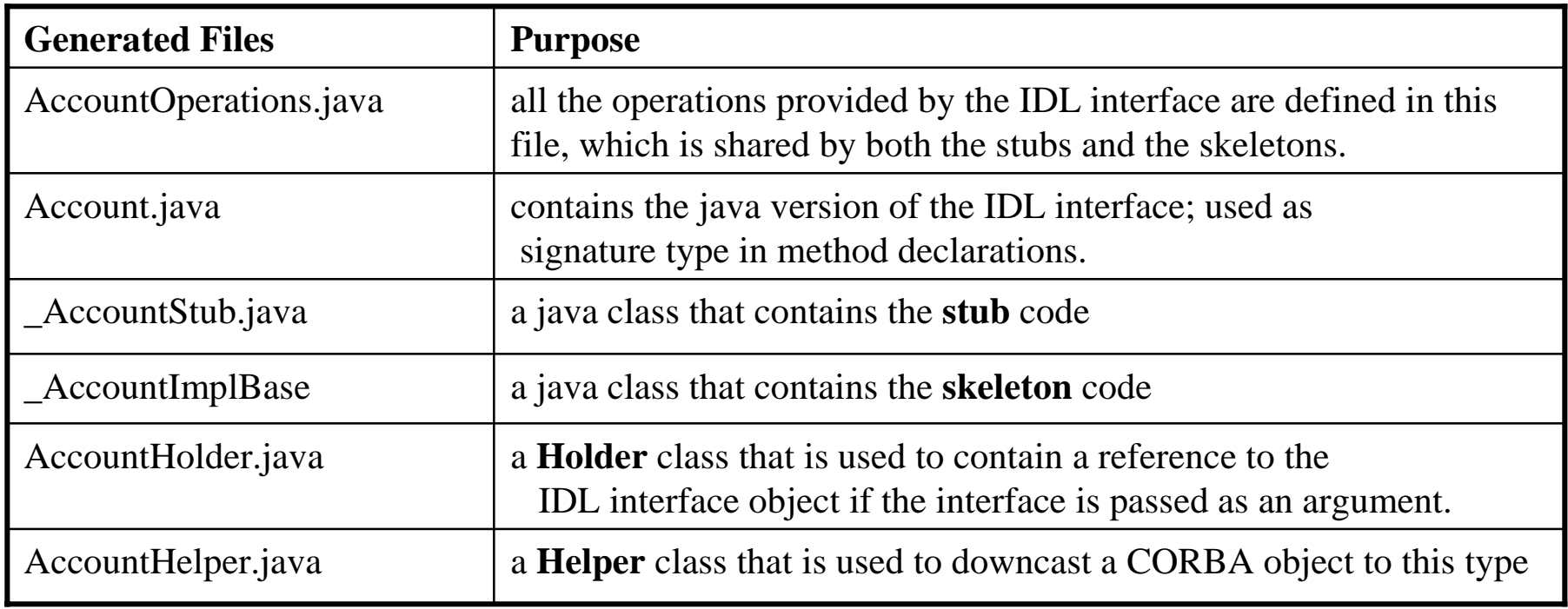

#### *Attributes*

•An attribute will generate accessor and modifier methods for the type declared: the compiler does not generate a variable, but just the methods to access the variable.

-Example:

```
attribute float price; //IDL
```
*float price();* //generated Java methods *void price(float arg);*

•The attribute may be declared **readonly**, in which case only an accessor is declared.

-Example: *readonly attribute BookList theOrder;*

### *IDL Operations*

- •Compiled to Java methods
- •Each operation must declare a return type and may have zero or more arguments.
- •Arguments to operations declare the call semantics of the argument: **in**, **out**, or **inout**
	- •An **in** parameter is called by value and is mapped directly to the corresponding Java type.
	- •The **out** parameters use call-by-reference semantics. Since java does not support call-by-reference, **out** parameters are mapped onto a **JavatypeHolder** class, which encapsulates a data variable containing the parameter, and the value of the class reference is passed.
	- •The **inout** parameter semantics is call-by-value/return-by-reference, and is also mapped onto a Java Holder class.

#### **Example:**

```
// IDL
```

```
module Monitor {
interface Modes {
        long process(in long inArg,
                               out long outArg,
                               inout long inoutArg);
};
};
```

```
// Generated Java
package Monitor;
public interface ModesOperations {
       int process(int inArg,
                       org.omg.CORBA.IntHolder outArg,
                       org.omg.CORBA.IntHolder inoutArg);
```
}

}

public interface Modes extends ModesOperations, org.omg.CORBA.Object, org.omg.CORBA.portable.IDLEntity {

#### **// Holder Class**

```
final public class ModesHolder
       implements org.omg.CORBA.portable.Streamable {
       public Modes value;
       public ModesHolder() {}
       public ModesHolder(Modes initial) {...}
       public void _read(org.omg.CORBA.portable.InputStream is) \{ \ldots \}public void _write(org.omg.CORBA.portable.OutputStream os)\{ \ldots \}public org.omg.CORBA.TypeCode _type() \{... \}}
```
-Holder classes are used for out and inout IDL operation parameters: <sup>÷</sup>Holder classes exist for all primitive java types (in the org.omg.CORBA package) and for all user-defined types except those that are defined by *typedef*. <sup>÷</sup>Each Holder class has two constructors and a public member variable always named

*value*. You can get/set the value of the Holder variable using the *value* member variable*.*

**// Helper Class**

```
abstract public class ModesHelper {
       public static void insert(org.omg.CORBA.Any a, Modes t) \{ \ldots \}public static Modes extract(Any a) \{ \ldots \}public static org.omg.CORBA.TypeCode type() \{ \ldots \}public static String id() {...}
       public static Modes read(
               org.omg.CORBA.portable.InputStream is) {...}
       public static void write(
               org.omg.CORBA.portable.OutputStream os,Modes val) {...}
       public static Modes narrow(java.lang.Object obj){...}
}
```
-Contains a number of static methods that are used to manipulate the type. <sup>÷</sup>The most important methods are the *any insert* and *extract* methods for that type, getting the *ReposirotyID*, getting the typecode, and reading and writing the type from and to a stream.

<sup>÷</sup>Another important static method called *narrow* performs a safe down-casting (i.e., from *org.omg.CORBA.Object* to interface type).

#### **// user Java code**

```
// select a target object
Monitor.Modes target = ...;
```

```
// get the in actual value
int inArg = 57;
```
// prepare to receive out IntHolder outHolder = new IntHolder();

```
// set up the in side of the inout
IntHolder inoutHolder = new IntHolder(131);
```
// make the invocation **int result=target.process(inArg, outHolder, inoutHolder);**

// use the value of the outHolder ... outHolder.value ...

// use the value of the inoutHolder ... inoutHolder.value ...

### *IDL Exception*

- •Map into a Java final class that has instance variables for the fields of the exception.
- -Has a default constructor, and a constructor allowing to initialize each field of the exception.
- •CORBA system exceptions are direct subclasses of *java.lang.RuntimeException*. User defined exceptions subclasses of *java.lang.Exception.*

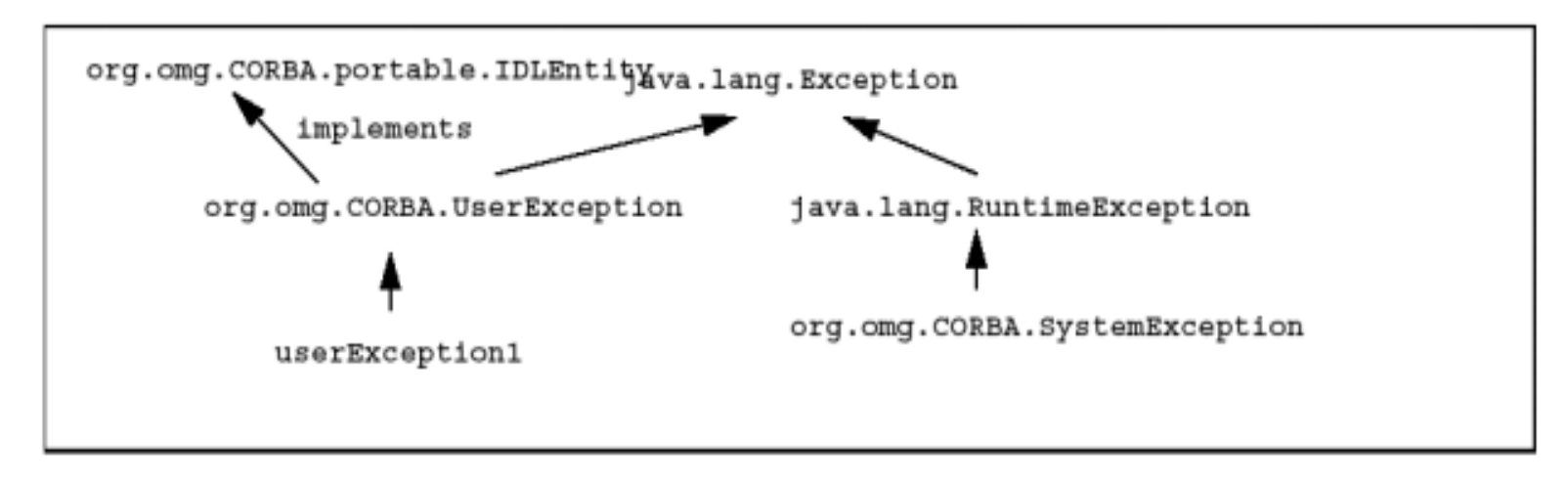

•Helper and holder classes are also generated.

### *Example*

}

```
// IDL
module bank {
     exception account_exception \{long\};
```
#### **// Generated Java**

```
46package bank;
final public class AccountException extendsg 
                     org.omg.CORBA.UserException {
      public int reason_code; // instance
      public AccountException() { // default constructor
             super(AccountException Helper.id());
       }
      public AccountException(int reason_code) {// constructor
             super(AccountException Helper.id());
             this.reason_code = reason_code;
       }
      public AccountException(String reason, int reason_code) {
       // full constructor
             super(AccountException.id()+" "+reason);
             this.reason_code = reason_code;
       }
```